## **MJM Certification Professionnelle**

## **CONCEPTEUR UI ET WEBDESIGN NIVEAU 6**

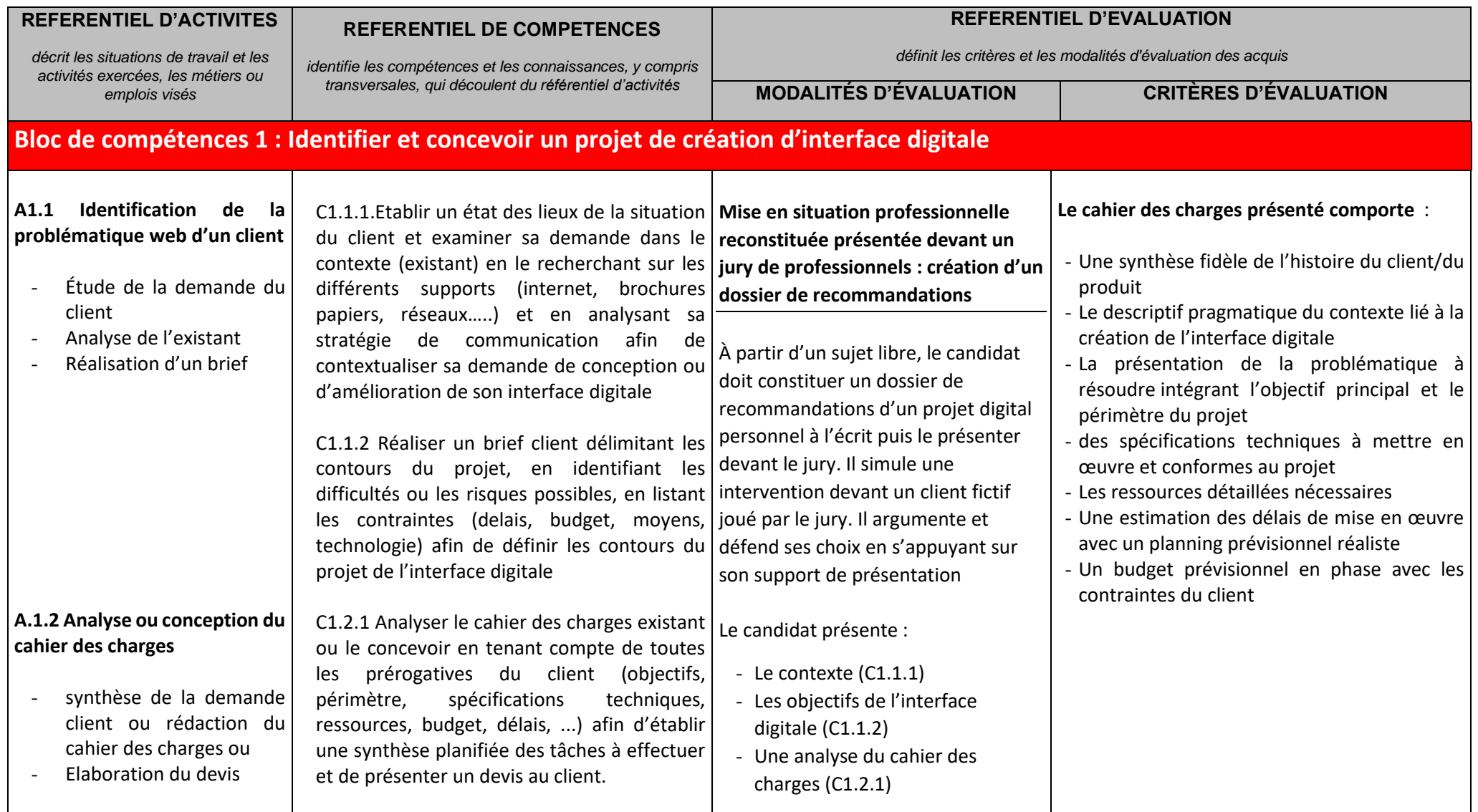

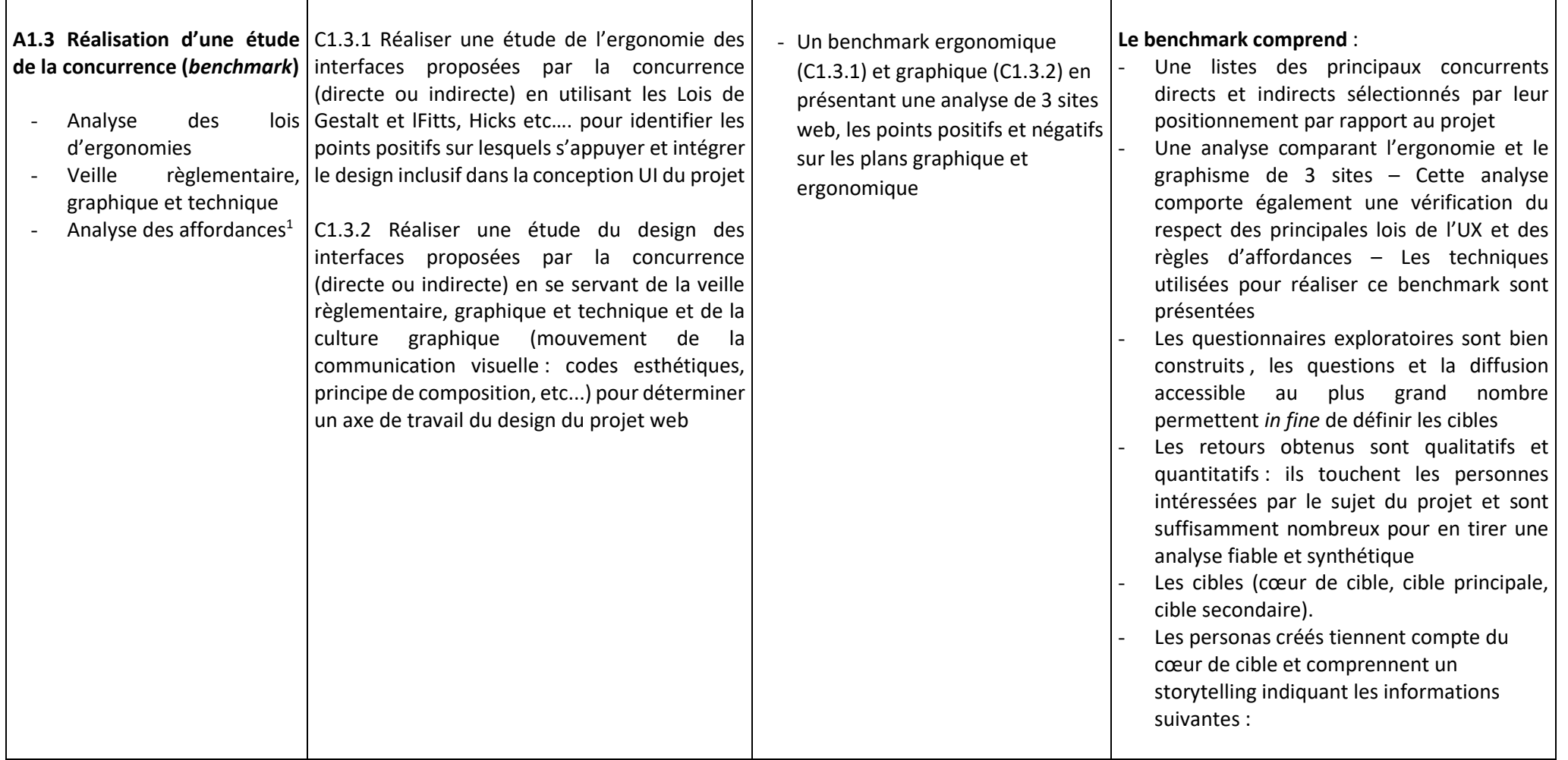

 $1$  Capacité d'un objet à suggérer sa propre utilisation

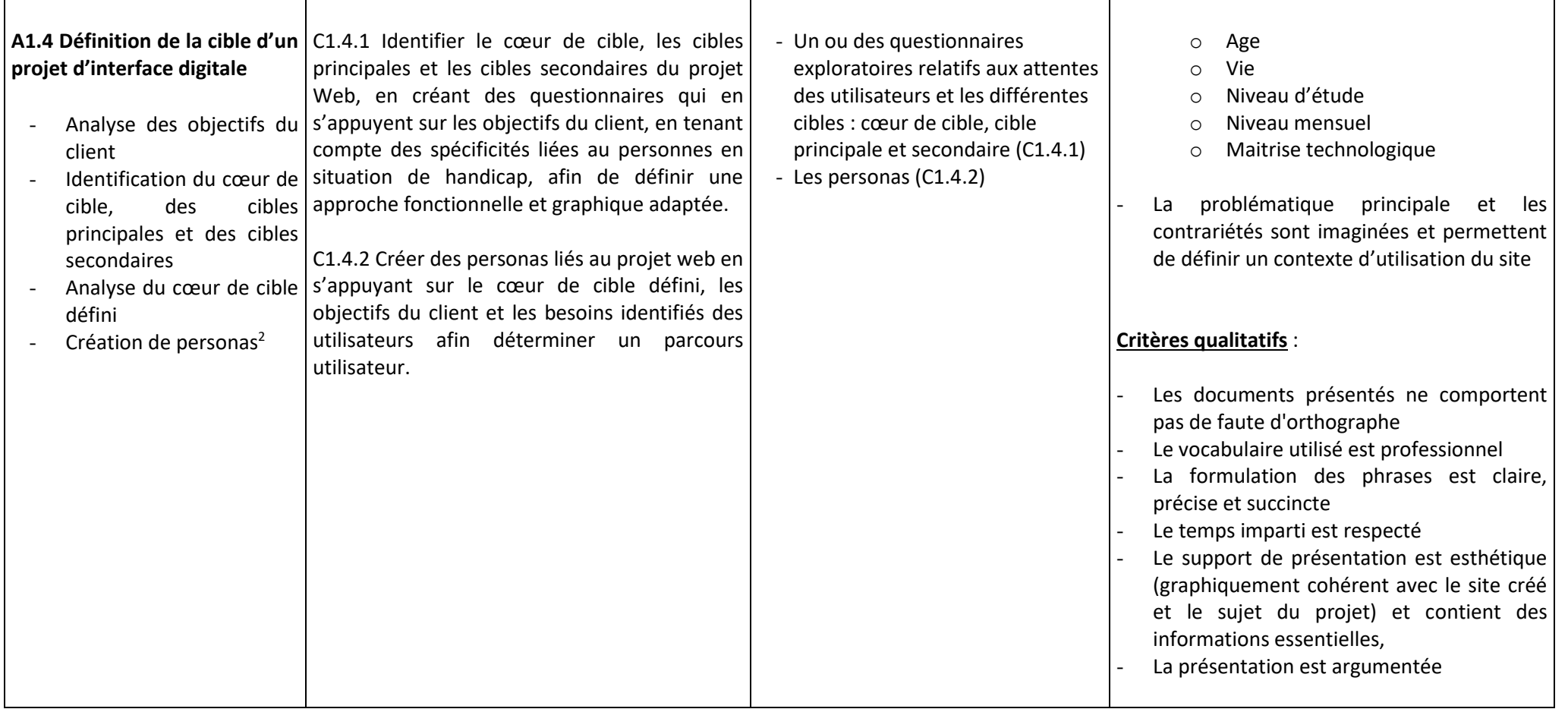

<sup>&</sup>lt;sup>2</sup> Utilisateur fictif représentatif du cœur de cible partageant une problématique auquel le projet va répondre

| <b>REFERENTIEL D'ACTIVITES</b>                                                                                                    | <b>REFERENTIEL DE COMPETENCES</b>                                                                                                    | <b>REFERENTIEL D'EVALUATION</b>                                                                                                    |                                                                                                    |
|----------------------------------------------------------------------------------------------------|----------------------------------------------------------------------------------------------------|----------------------------------------------------------------------------------------------------|----------------------------------------------------------------------------------------------------|
| décrit les situations de travail et les<br>activités exercées, les métiers ou                                                                             | identifie les compétences et les connaissances, y compris                                                                                                    | définit les critères et les modalités d'évaluation des acquis                                                                                                    |                                                                                                    |
| emplois visés                                                                                                    | transversales, qui découlent du référentiel d'activités                                                                                                    | <b>MODALITÉS D'ÉVALUATION</b>                                                                                                    | <b>CRITÈRES D'ÉVALUATION</b>                                                                                                    |
|                                                                                                    | Bloc de compétences 2 : Concevoir l'UX <sup>3</sup> d'une interface digitale (arborescence, zoning <sup>4</sup> et wireframe <sup>5</sup> )                                                                                                    |                                                                                                    |                                                                                                    |
| A2.1 Conception de<br>l'arborescence d'un projet<br>digital<br>Énumération de<br>contenus à créer<br>Catégorisation et<br>hiérarchisation des<br>contenus | C2.1.1 Inventorier l'ensemble des contenus à<br>créer en s'appuyant sur le brief du client, de ses<br>objectifs et en tenant compte de l'ergonomie afin<br>de créer une bibliothèque de contenu<br>C2.1.2<br>Catégoriser<br>hiérarchiser<br>les<br>et<br>informations en fonction et de leur thématique,<br>afin<br>importance<br>de<br>construire<br>leur<br>de<br>l'arborescence d'une interface digitale. | Mise en situation professionnelle<br>reconstituée présentée devant un<br>jury de professionnels - Création<br>d'un dossier de recommandations<br>A partir d'un sujet libre, le candidat<br>doit constituer un dossier de<br>recommandations d'un projet<br>digital personnel à l'écrit et le<br>présenter devant le jury. Il doit<br>définir les éléments suivants : | Les contenus sont inventoriés, uniformisés et<br>conservés dans une bibliothèque - ces contenus<br>sont crées par le candidat et/ou issus d'une<br>veille sectorielle.<br>L'arborescence présentée est organisée par<br>thématique, tous les éléments apparaissant sur<br>le site sont listés dans le respect des règles d'UX |
| A2.2 Conception visuelle de la<br>future interface<br>Définition du zoning<br>Conception des<br>wireframes d'une<br>interface digitale                    | C2.2.1 Réaliser les zonings, en déterminant la<br>structure des pages, l'emplacement des contenus  .<br>et en positionnant les zones fonctionnelles, par<br>des blocs les délimitant, et en exploitant les<br>résultats d'une veille graphique et technique, afin<br>définir l'organisation générale des pages de<br>l'interface                                                                             | Le Concept graphique<br>La Charte éditoriale (C2.1.1 et<br>C2.1.2)<br>Types rédactionnels et tons pour les<br>contenus - Référencement naturel<br>(titre, description) - Médias<br>utilisés (photos, vidéos, gifs,<br>cinémagraphe) - Localisation<br>(langues prévues).                                                                                             | Le zoning présenté reprend l'emplacement des<br>textes, des images, le logo, le header, le footer,<br>les menus, un aperçu des différentes<br>fonctionnalités - Il tient compte de l'expérience<br>utilisateur souhaitée (user story)                                                                                         |

<sup>&</sup>lt;sup>3</sup> User expérience (expérience utilisateur)

<sup>4</sup> Maquette du site basse fidélité

<sup>5</sup> Maquette « fil de fer » fonctionnelle

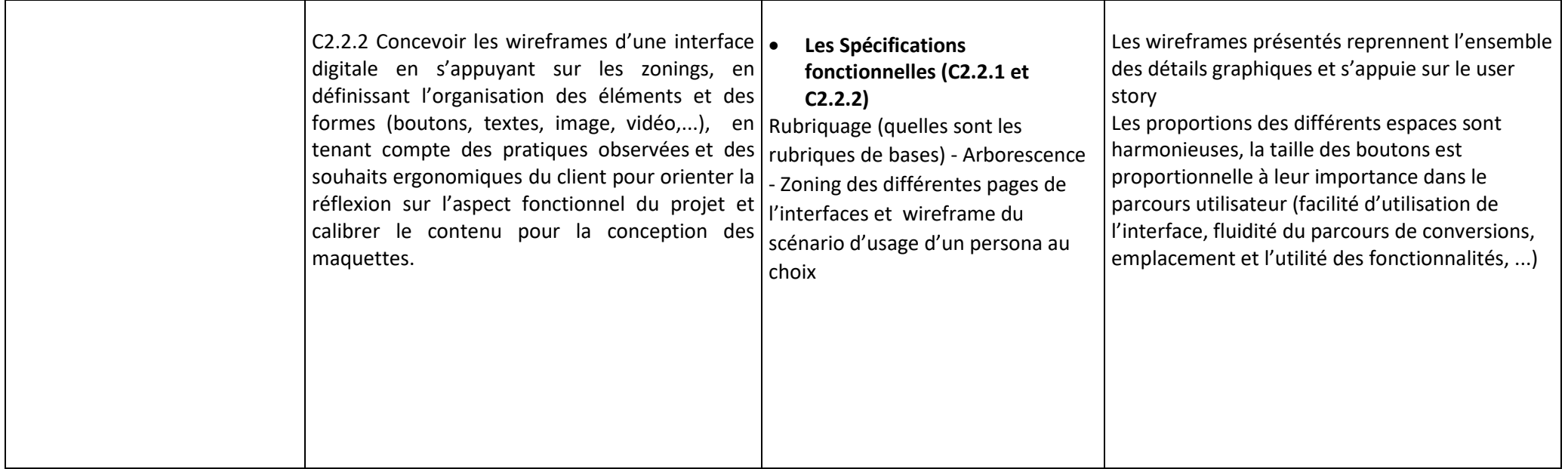

| <b>REFERENTIEL D'ACTIVITES</b>                                                                                                    | <b>REFERENTIEL DE COMPETENCES</b>                                                                                                    | <b>REFERENTIEL D'EVALUATION</b>                                                                                                    |                                                                                                    |  |  |
|----------------------------------------------------------------------------------------------------|----------------------------------------------------------------------------------------------------|----------------------------------------------------------------------------------------------------|----------------------------------------------------------------------------------------------------|--|--|
| décrit les situations de travail et les                                                                                                    | identifie les compétences et les connaissances, y<br>compris transversales, qui découlent du référentiel<br>d'activités                                                                                                    | définit les critères et les modalités d'évaluation des acquis                                                                                                    |                                                                                                    |  |  |
| activités exercées, les métiers ou emplois<br>visés                                                                                                    |                                                                                                    | <b>MODALITÉS D'ÉVALUATION</b>                                                                                                    | <b>CRITÈRES D'ÉVALUATION</b>                                                                                                    |  |  |
| Bloc de compétences 3 : Concevoir l'UI de l'interface digitale (contenu et charte graphique)                                                                                                    |                                                                                                    |                                                                                                    |                                                                                                    |  |  |
| <b>Structure</b><br>A3.1<br>d'un<br>system <sup>6</sup><br>Définition des composants   motifs, les<br>principes<br>(typographie, palettes des<br>éléments, espaces, etc.)<br>Définition des principes de graphique<br>communication<br>de<br>marque (langage, ton) | design   C3.1.1 Répertorier l'UX et l'UI d'un projet   Réalisation et présentation d'un<br>digital<br>réunissant et unifiant<br>en<br>composants de l'interface utilisateur, les<br>principes<br>visuels et<br>de<br>UI <sup>7</sup> , des motifs <sup>8</sup> et des communication de la marque afin de préparer<br>visuels   un design système<br>couleurs et règles associées, $ $ C3.1.2 Structurer le design system d'un projet $ a-$<br>l'iconographie et imagerie, digital en y intégrant l'ensemble des b-<br>les grilles pour structurer les composants UI, la typographie, les palettes de $\vert c$ -<br>couleurs et les règles associées liées à la charte $ d -$<br>du<br>client,<br>une $ e$ -<br>la   iconographie/imagerie les principes visuels et $ f - f $<br>de communication de la marque afin de<br>mettre à disposition des équipes techniques<br>des composants prêts à être utilisés et écrits<br>dans un langage commun et d'assurer une<br>cohérence dans la mise en œuvre du projet. | $\frac{\text{les}}{\text{loss}}$ dossier design system (C3.1.1 et<br>C3.1.2) devant un jury de<br>professionnels :<br>Le dossier comportera :<br>le branding <sup>9</sup><br>les logos<br>les typographies<br>les couleurs<br>les motifs<br>les visuels<br>$g -$<br>les composants | Le design system du projet digital est retranscrit à<br>l'écrit et indique :<br>Les sources d'inspirations (structure, typo,<br>$\circ$<br>couleurs)<br>Le Logo (charte graphique, condition<br>$\circ$<br>d'utilisation).<br>Le Favicon <sup>10</sup><br>$\circ$<br>La Typographie (pour les titres, sous-titres<br>$\circ$<br>et textes courant)<br>La palette de couleurs<br>$\circ$<br>Les éléments d'interface graphique (pictos,<br>$\circ$<br>boutons)<br>L'iconographie (univers photographique,<br>$\circ$<br>cadrage)<br>Le design interaction (animation Over,<br>$\circ$<br>transition d'écrans, loading)<br>Les différentes pages de l'interface digitale<br>$\circ$<br>Les choix du candidat sont argumentés et<br>tiennent compte du sujet à traiter et des<br>cibles. |  |  |

<sup>6</sup> charte ergonomique et charte graphique

<sup>7</sup> User interface (interface utilisateur)

<sup>&</sup>lt;sup>8</sup> Formes utilisées sur l'interface

<sup>9</sup> toutes les actions visant à gérer l'image commerciale d'une marque, d'une entreprise ou d'un produit 10 petite icône (de 16x16 pixels) utilisée sur les navigateurs web pour représenter un site internet

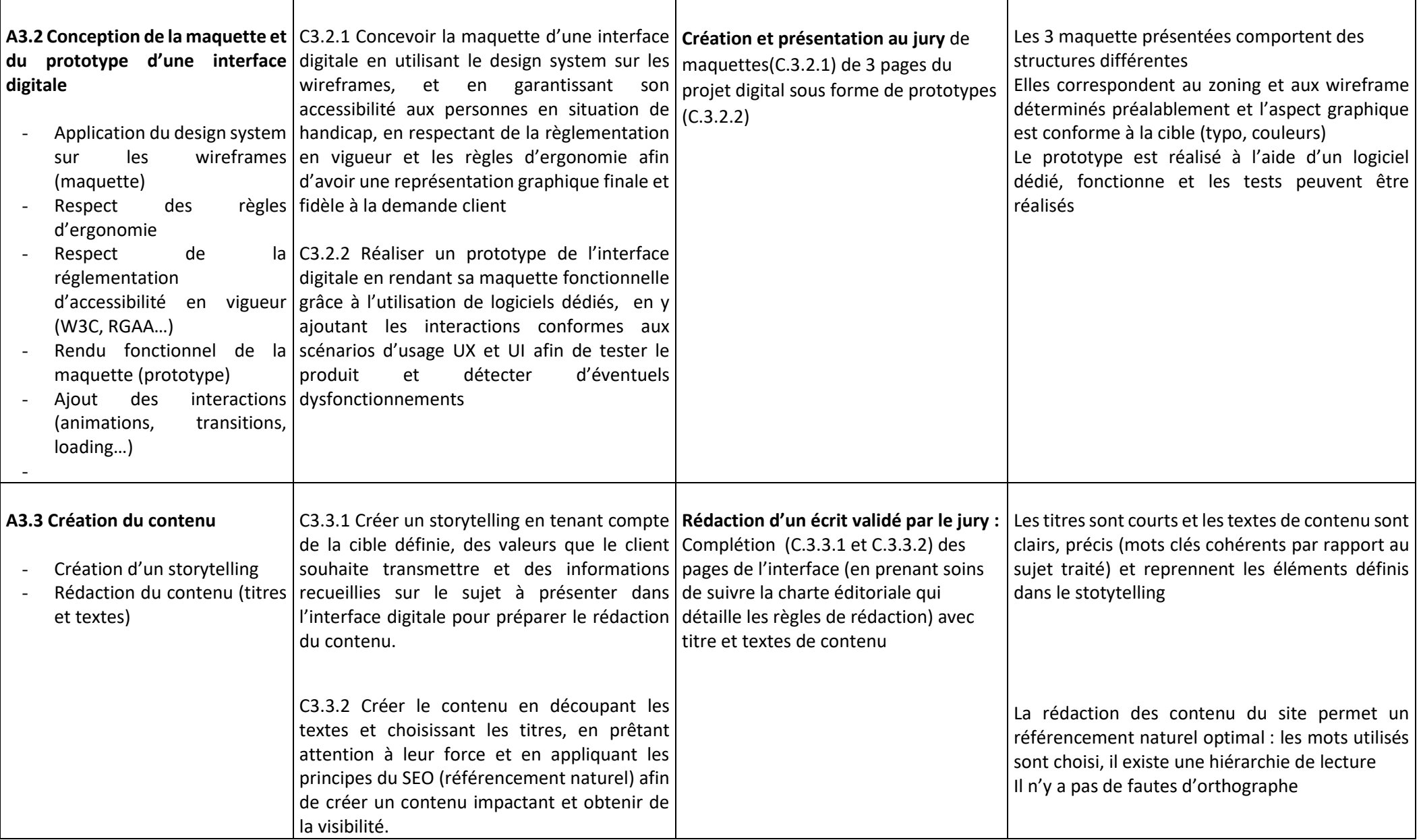

| <b>REFERENTIEL D'ACTIVITES</b>                                                                                                    | <b>REFERENTIEL DE COMPETENCES</b>                                                                                                    |                                                                                                    | <b>REFERENTIEL D'EVALUATION</b>                                                                                                    |
|----------------------------------------------------------------------------------------------------|----------------------------------------------------------------------------------------------------|----------------------------------------------------------------------------------------------------|----------------------------------------------------------------------------------------------------|
| décrit les situations de travail et les<br>activités exercées. les métiers ou emplois                                                                                                    | identifie les compétences et les connaissances, y<br>compris transversales, qui découlent du référentiel<br>d'activités                                                                                                    | définit les critères et les modalités d'évaluation des acquis                                                                                                    |                                                                                                    |
| visés                                                                                                    |                                                                                                    | <b>MODALITÉS D'ÉVALUATION</b>                                                                                                    | <b>CRITÈRES D'ÉVALUATION</b>                                                                                                    |
|                                                                                                    | Bloc de compétences 4 : Développer une interface digitale                                                                                                    |                                                                                                    |                                                                                                    |
| A4.1 Conception d'une interface<br>web responsive<br>d'animations $CSS9$ et JS ou<br>CMS <sup>10</sup><br>d'un<br>utilisation<br>(Wordpress)<br>Insertion des textes et des<br>images et de liens hypertexte<br>et leurs attributs | C4.1.1 Intégrer les pages HTML d'une<br>interface digitale, en transposant les<br>maquettes graphiques des pages et en les<br>Création de pages HTML et   concevant de manière responsives, ou utiliser<br>le CMS <sup>12</sup> (Wordpress ou équivalent) afin de<br>préparer la structure de l'interface accessible<br>sur différents terminaux<br>C4.1.2 Créer des liens hypertexte, insérer des<br>avec les balises appropriées textes et des images avec les balises<br>appropriées et leurs spécificités, modifier les<br>pages HTML et les éléments en CSS et créer<br>des animations CSS et JS afin de rendre | Création d'un projet digital (C4.1.1 à<br>C4.3.2) présenté devant un jury de<br>professionnels<br>Le candidat doit créer un projet digital sur<br>sujet libre. Il doit fournir a minima 3<br>pages fonctionnelles et mettre en ligne<br>l'interface digitale. Il doit démontrer la<br>manière dont il a procédé à la promotion<br>du site sur un site partenaire par une<br>bannière HTML et sur un réseau social<br>sous forme de vidéo. | L'intégration de l'interface est<br>professionnelle :<br>Les codes HTML et CSS sont rédigés et<br>commentés<br>les balises sont correctement utilisées,<br>en fonction du contenu qu'elles<br>désignent<br>Bonne utilisation des CSS : les feuilles<br>de styles sont utilisées pour formater<br>l'aspect visuel du texte et de tous les<br>éléments de l'interface digitale<br>Les normes et règles d'accessibilité<br>sont prises en compte |
| Respect des<br>réglementions en vigueur<br>W3C, RGAA, etc.)<br>Conception des pages de                                                                                                    | normes et l'interface web fonctionnelle (en local) et<br>intuitive pour les utilisateurs<br>C4.1.3 Optimiser les pages de l'interface<br>digitale en respectant les normes techniques                                                                                                    |                                                                                                    | Les pages HTML sont codées de<br>manière à rendre le site responsive<br>Le site est inclusif et s'adapte à tous les<br>écrans                                                                                                    |
| manière<br>responsive<br>$11$ (responsive design)                                                                                                    | (responsive design) et la règlementation en<br>vigueur liée aux standards techniques (W3C),<br>à l'accessibilité (RGAA) afin de les adapter aux<br>différents formats d'écrans (ordinateur,<br>tablette, mobile)                                                                                                    |                                                                                                    |                                                                                                    |

<sup>&</sup>lt;sup>9</sup> Mise en forme graphique via le langage CSS

<sup>10</sup> *Content management system* (système de gestion de contenu)

 $11$  Conception réactive qui s'adapte en fonction de la taille de l'écran

<sup>12</sup> *Content management system* (système de gestion de contenu)

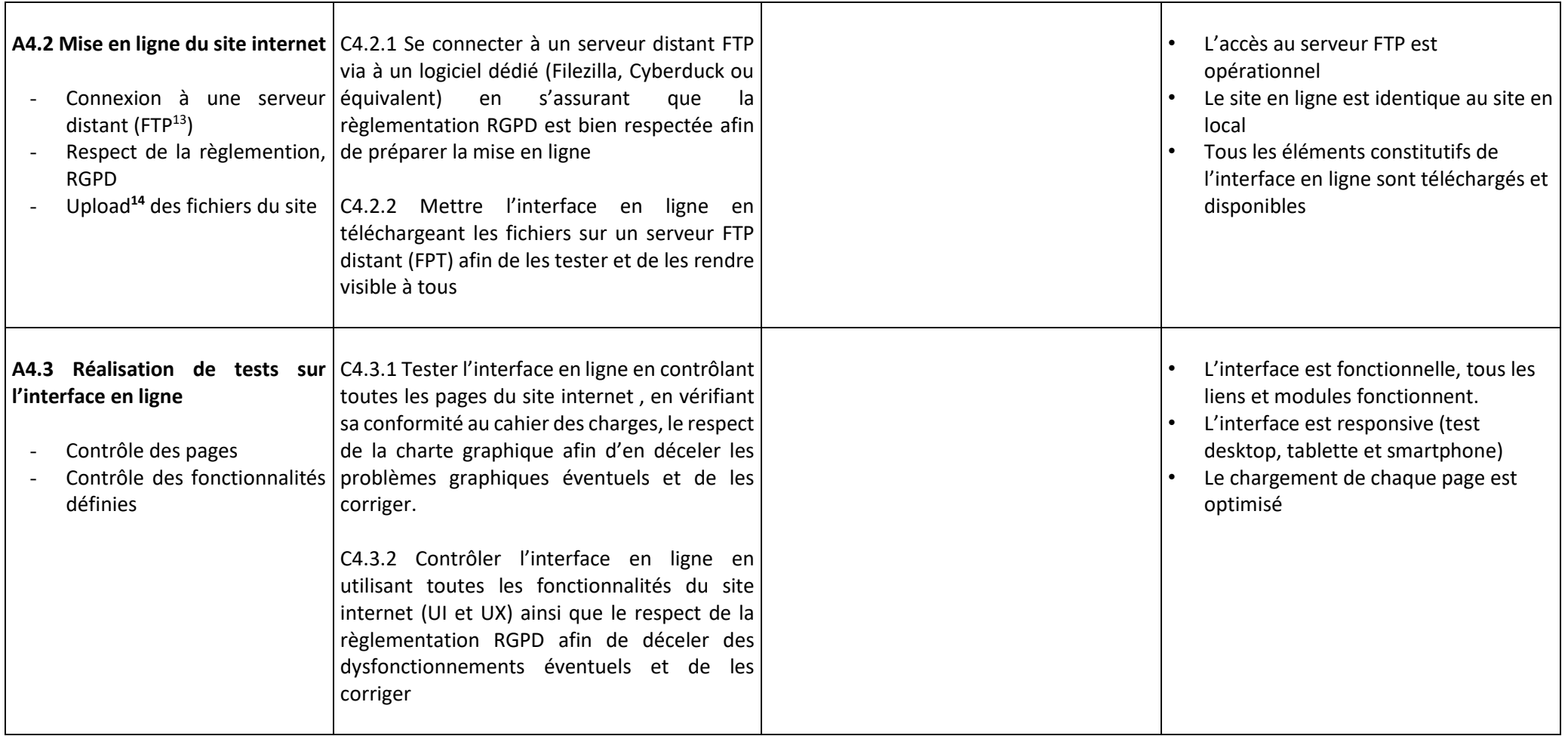

<sup>13</sup> *File transfert protocol,* protocole de transfert des fichiers

<sup>&</sup>lt;sup>14</sup> Téléchargement en ligne

| <b>REFERENTIEL D'ACTIVITES</b>                                                                                                    | <b>REFERENTIEL DE COMPETENCES</b>                                                                                                    | <b>REFERENTIEL D'EVALUATION</b>                                                                            |                                                                                                    |
|----------------------------------------------------------------------------------------------------|----------------------------------------------------------------------------------------------------|----------------------------------------------------------------------------------------------------|----------------------------------------------------------------------------------------------------|
| décrit les situations de travail et les                                                                                                    | identifie les compétences et les connaissances, y<br>compris transversales, qui découlent du référentiel<br>d'activités                                                                                                    | définit les critères et les modalités d'évaluation des acquis                                              |                                                                                                    |
| activités exercées, les métiers ou emplois<br>visés                                                                                                    |                                                                                                    | <b>MODALITÉS D'ÉVALUATION</b>                                                                              | <b>CRITÈRES D'ÉVALUATION</b>                                                                                                    |
|                                                                                                    | Bloc de compétences 5 : Réaliser la promotion digitale d'un projet d'interface                                                                                                    |                                                                                                    |                                                                                                    |
| A5.1 Création de bannière<br>HTML5 (bannière publicitaire)<br>Utilisation de langage<br>HTML,<br>Javascript<br>et<br>ActionScript3.<br>Veille et respect des<br>règles d'accessibilité | C5.1.1 Créer des bannières HTML5, en Réalisation d'une bannière<br>manipulant et agençant des visuels, du texte et publicitaire faisant la promotion de<br>de l'audio, en utilisant des langages l'interface ou du produit/service et<br>ActionScript3, Javascript et HTML afin de   mise en situation sur un site<br>promouvoir le projet sur des sites internet partenaire évaluée par un jury de<br>partenaires<br>C5.1.2 Respecter les règles d'accessibilités dans<br>la création des bannières en réalisant une veille<br>sur les normes en vigueur afin de les rendre<br>visible au plus grand nombre. | professionnels.                                                                                            | La bannière publicitaire (pop-up ou banner) est<br>mise en situation (intégrée) sur une page du site<br>internet d'un partenaire choisi avec logique<br>avant l'interface<br>Elle<br>mettre en<br>le.<br>ou<br>produit/service<br>Elle est cliquable avec un CTA qui renvoie vers<br>l'interface créé par le candidat<br>Elle fonctionne en boucle et respecte les règles<br>d'accessibilité.      |
| A5.2 Conception de vidéos<br>motion design <sup>15</sup> à destination<br>des réseaux sociaux<br>Prise en compte des<br>réseau social<br>motion design                                 | C5.2.1 S'approprier les spécificités<br>différents réseaux sociaux en effectuant une mettant en avant l'interface et ou le<br>veille sociologique et technologique afin de produit/service à destination des<br>toucher le cœur de cible du projet<br>spécificités de chaque   C5.2.2 Promouvoir le concept ou le produit<br>porté par l'interface digitale avec des vidéos<br>Utilisation des bases du   motion design à destination des réseaux sociaux<br>en manipulant et agençant des visuels, du texte<br>et de l'audio afin d'optimiser l'impact sur le<br>cœur de cible.                              | des   Réalisation d'un trailer ou d'un story,<br>réseaux sociaux évaluée par un jury<br>de professionnels. | La vidéo créée prend en compte :<br>Les spécificités du réseau social sur lequel elle<br>sera diffusé<br>Le réseau social est choisi en fonction du cœur de<br>cible et adapté à celui-ci<br>Le message transmis est clair et participe à la<br>promotion de l'interface ou du produit/service<br>mis en avant<br>La vidéo est dynamique et rythmée<br>Elle ne contient pas de faute d'orthographe |

<sup>&</sup>lt;sup>15</sup> Animation vidéo de courte durée

**Nota Bene : L'évaluation du bloc de compétences est réalisée via des modalités spécifiques d'évaluation détaillées dans le référentiel**. La réussite de ce bloc de compétences fait l'objet de la remise d'un certificat.

**Le titre de concepteur UI et webdesign est délivré si le candidat valide l'ensemble des blocs de compétences constituant la certification et qu'il satisfait à l'épreuve finale devant le jury de certification.**

Présentation d'un Projet digital sur sujet libre

Le projet comporte les livrable suivants :

- le dossier de recommandation,
- le design system et 3 pages fonctionnelles et en ligne de l'interface digitale
- la promotion du site sur un site partenaire par une bannière HTML et sur un réseau social sous forme de vidéo.

Présentation d'un portfolio en ligne présentant les meilleurs travaux qu'ils soient réalisés à l'école, en entreprise ou bien même des recherches personnelles.

Sont pris en compte dans l'évaluation :

- La pertinence du concept : les objectifs du projet répondent aux besoins identifiés du client
- La cohérence de la direction artistique en fonction des objectifs fixés
- La qualité de la réalisation technique : le rendu répond aux attentes identifiées dans le cahier des charges, les visuels sont artistiques, l'interface est responsive, et code est fonctionnel et optimisé
- La présentation orale : le candidat présente ses projets de manière structurée, il utilise un vocabulaire professionnel et son élocution est dynamique.